## Types, Uses, and Data Management of Continuous Monitoring

NJDEP and Rutgers U.

Bob Schuster, Mike Kusmiesz, Lucas Marxen

## Continuous Monitoring

- There are various types of continuous monitoring.
- Fixed station Real-time.
- Fixed station short term deployment.
- Non fixed station spatial, short term data collection.
- Non fixed station multidimensional data collection intermediate time frame.

## Background

- NJDEP started with the use of continuous monitors for short term deployments in 1996.
- Added Real time telemetry in 2002 through an EPA EMPACT grant, 4 buoys for use in southern coastal bays.
- Now NJDEP operates 8 buoys in Marine Waters, 1 buoy and 1 land-based in Fresh water.
- A Continuous Water Quality Webpage
- 3 BBP units are also posted through the site as a partner and for Barnegat Bay.
- Developed, and annually use Aircraft Remote Sensing for chlorophyll since 2007.
- Use Slocum Glider in the Ocean 3 times per year since 2011.
- All data is done through approved QAPP's.

AUTOMATED Data Flow

MANUAL Data Flow

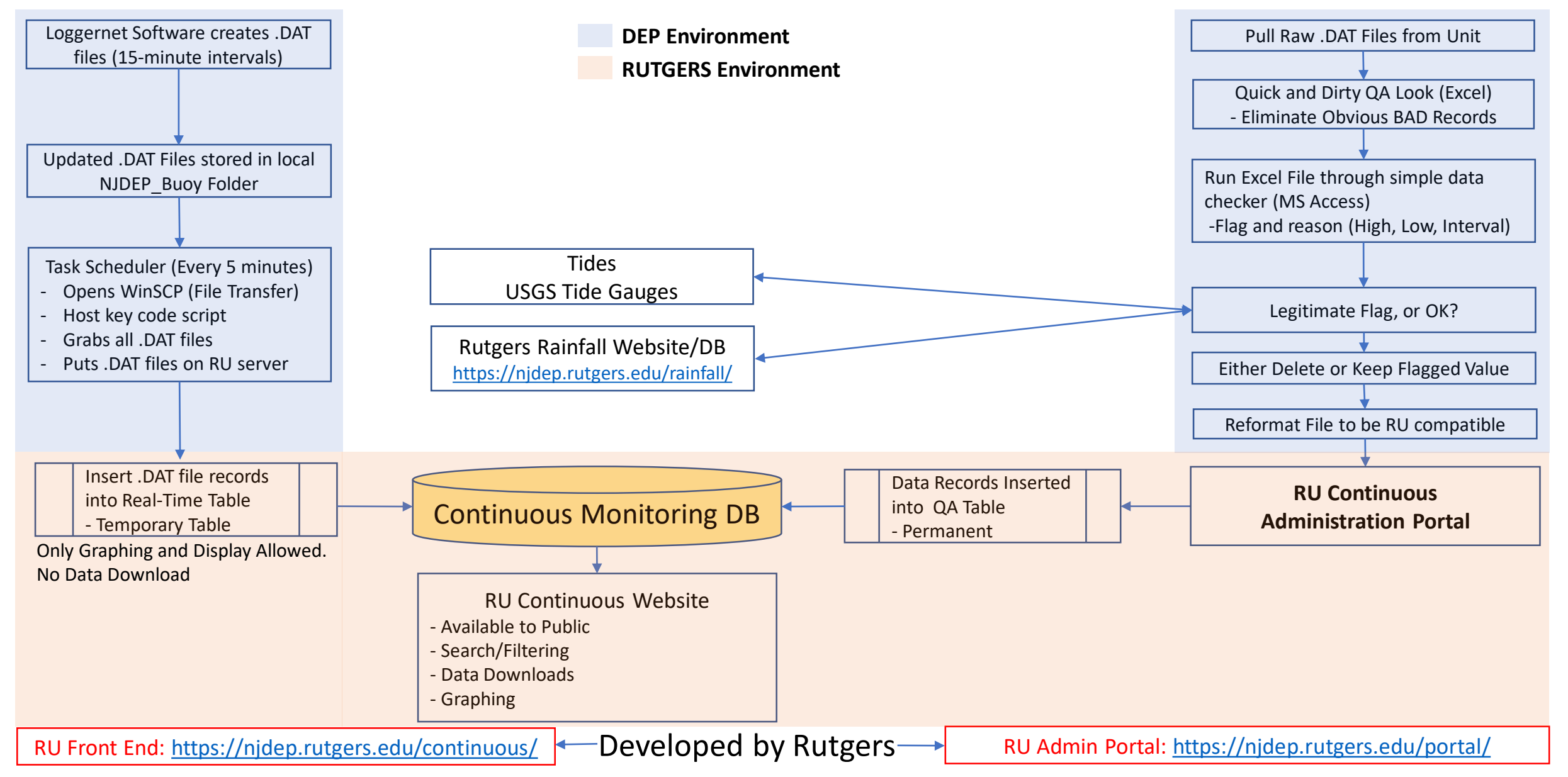

Continuous System Actual System

- Front-End (Public Facing)
	- <https://njdep.rutgers.edu/continuous/>
- Back-End (Administration Portal)
	- <https://njdep.rutgers.edu/portal/>

## Continuous System IT Components

- Server
	- CentOS 8 Linux OS
	- Apache web server
- Database:
	- MariaDB (MySQL opensource alternative)
- Server-Side Code:
	- PHP
- Client-Side Code:
	- HTML/CSS/Javascript
	- Bootstrap CSS framework
	- JQuery
	- HighCharts (graphing/dashboard visualizations)
- Web Mapping:
	- ESRI ArcGIS API for Javascript
	- Calcite Maps theme for Bootstrap